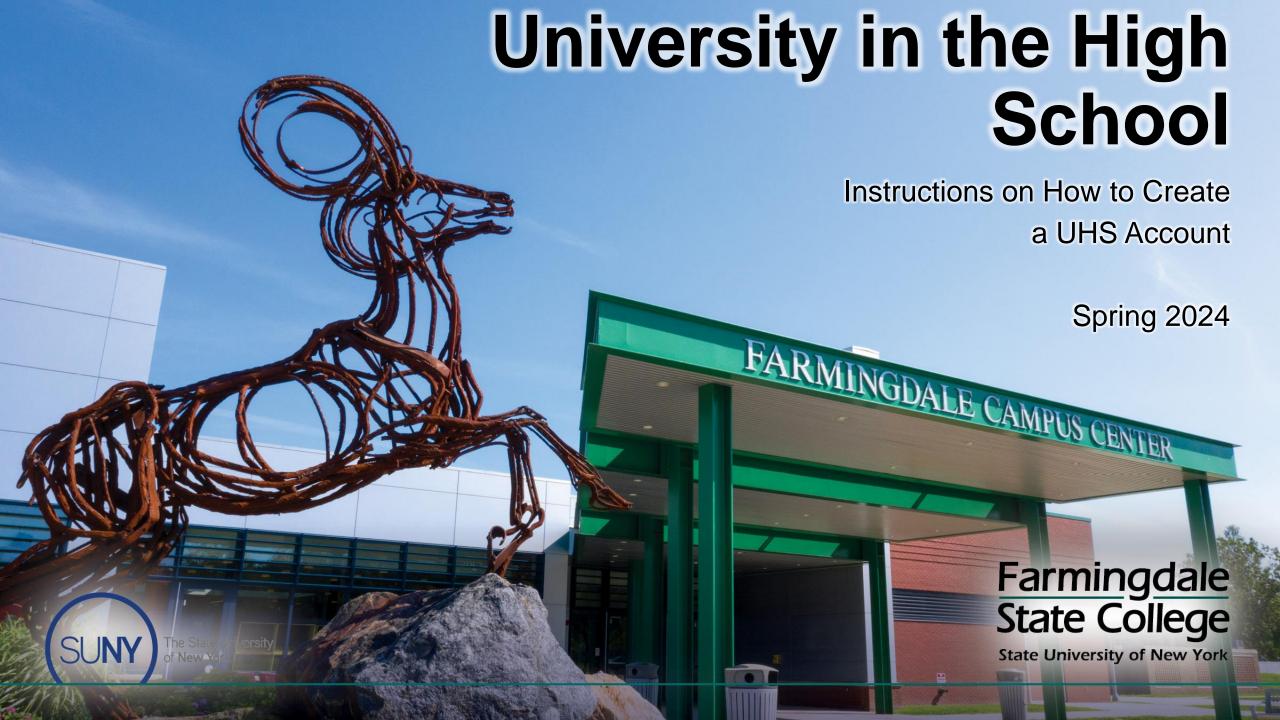

# UHS Registration Login Page

#### You can access the login page by clicking UHS Login Page

#### University in the High School Application Management

Applications for Spring 2024 registration requests will open Monday, January 29th, 2024. The deadline for registration requests is Friday, February 9th, 2024. All payments must be received by Wednesday, February 14th, 2024.

Welcome to your University in the High School (UHS) login page. Here you can start a new application, request registration into a UHS course(s) offered at your high school, and access your portal page. If you are a returning UHS student with an existing account, you can log in using your email address on file.

If you have any questions, please contact UHS at UHSoffice@farmingdale.edu.

Returning UHS students, please log in here

New UHS students, please create an account here

If you are a returning UHS student, log in here and enter email addressand password previously used.

See next slide if you have forgotten your password.

If you are a new UHS student create a new account. UHS advises students to use their personal email accounts, if possible.

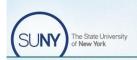

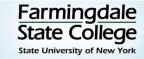

## Forgotten Password

#### Step 1

#### Click on "Log In Here"

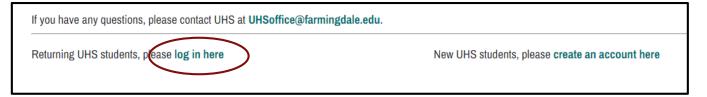

#### Step 2

#### Click "Forgot Your Password

| Login                                                                                                    |
|----------------------------------------------------------------------------------------------------|
| If you have already set-up your Farmingdale Email address, <u>login here</u> .                                                                                          |
| If not, please login below using the email that you used to apply.                                                                                                    |
| If you have questions about resetting your Temporary PIN or RAM Portal password, please contact the Office of Admissions at 934.420.2200 or admissions@farmingdale.edu. |
| To log in, please enter your email address and password.                                                                                                    |
| Email Address Password Forgot Your Password?                                                                                                    |
| Login                                                                                                    |

#### Step 3

Input your email address and birthday. An email will be sent to you with a temporary PIN to reset your password.

**Note:** You must use the email address you previously used with UHS.

| Reset Password           |                                                       |  |
|--------------------------|-------------------------------------------------------|--|
| If you have forgotten yo | ur password, you may request a new password by email. |  |
| Email Address            |                                                       |  |
| Birthdate                | • •                                                   |  |
| Reset Password           |                                                       |  |

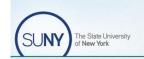

Farmingdale
State College
State University of New York

### New to UHS

After you click on "Create an Account Here," you will be prompted to enter information.

If you have any questions, please contact UHS at UHSoffice@farmingdale.edu.

Returning UHS students, please log in here

New UHS students, please create an account here

Enter your legal first and last name.

The email address you enter will be the primary email address on file. UHS recommends using a personal email address. (Some school accounts bounce external emails).

You will be sent an email with a temporary PIN to log in and update your password.

If you do not receive the email, contact the UHS office (<a href="UHSoffice@Farmingdale.edu">UHSoffice@Farmingdale.edu</a>)

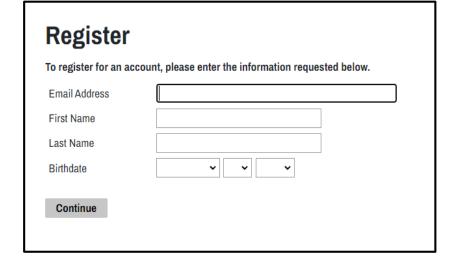

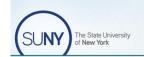

Farmingdale
State College
State University of New York